SAP ABAP table HCMT\_BSP\_PA\_XX\_R0022 {Single Screen for Infotype 0022}

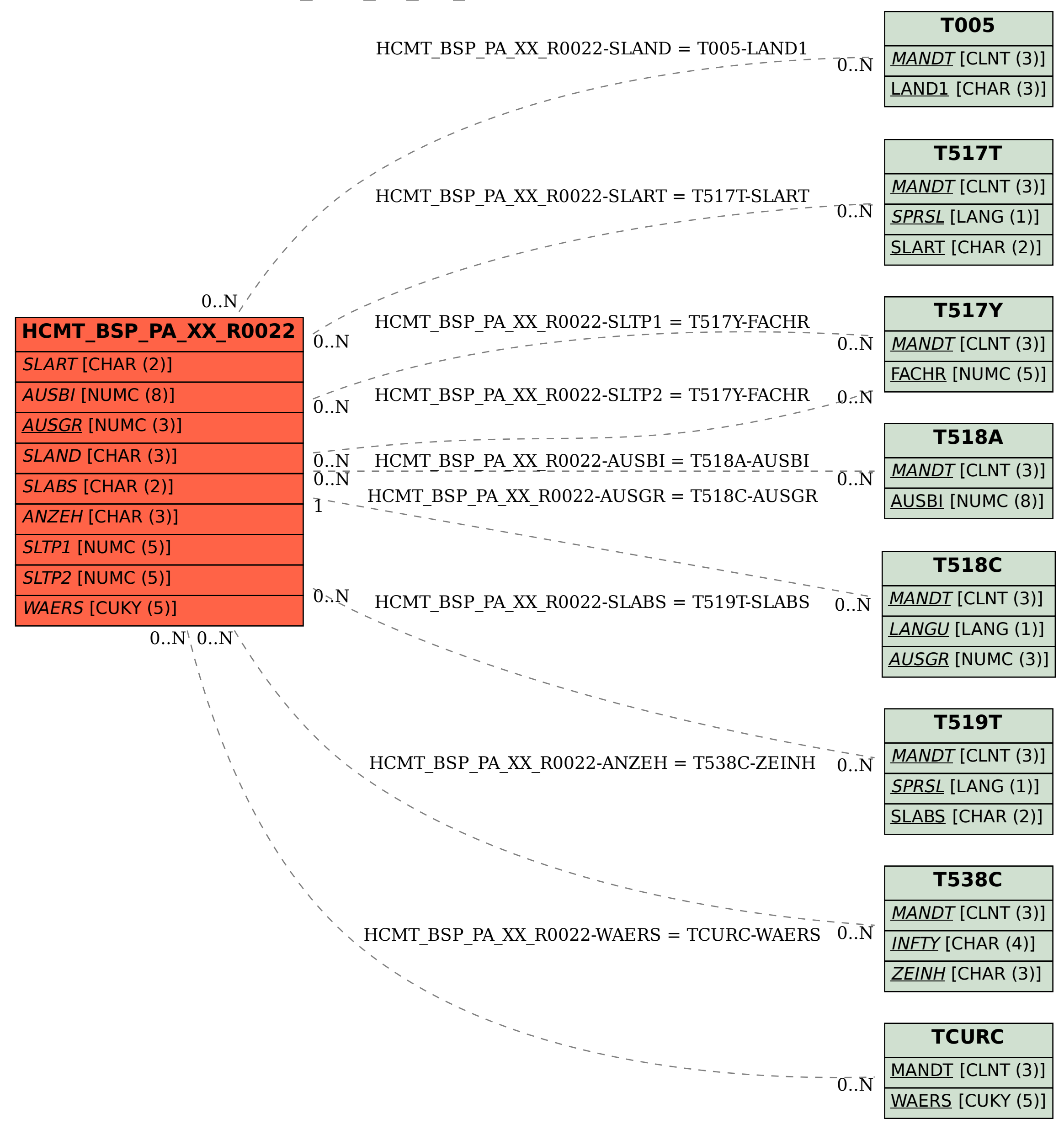